МИНИСТЕРСТВО НАУКИ И ВЫСШЕГО ОБРАЗОВАНИЯ РОССИЙСКОЙ ФЕДЕРАЦИИ Федеральное государственное автономное образовательное учреждение высшего образования "Казанский (Приволжский) федеральный университет"

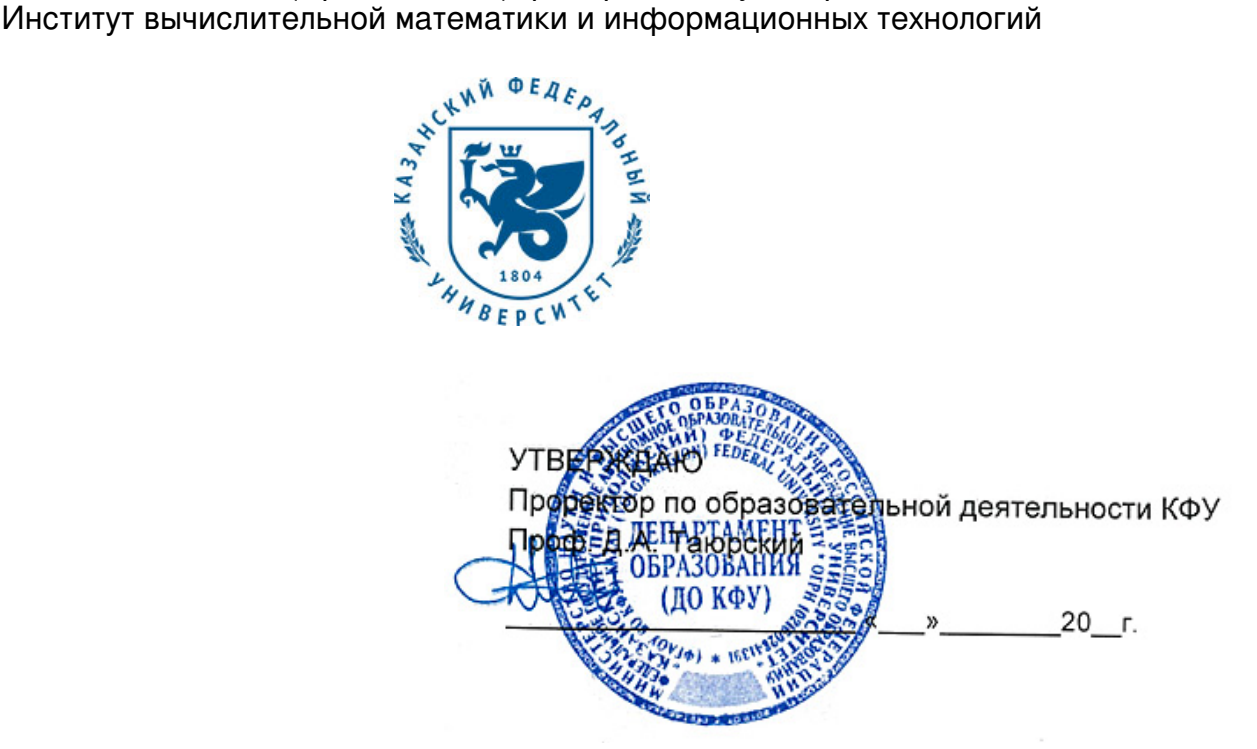

*подписано электронно-цифровой подписью*

### **Программа дисциплины**

Технологии создания электронных учебных пособий Б1.В.ДВ.7

Направление подготовки: 09.03.02 - Информационные системы и технологии Профиль подготовки: Информационные системы в образовании Квалификация выпускника: бакалавр Форма обучения: очное Язык обучения: русский **Автор(ы):** Миннегалиева Ч.Б. **Рецензент(ы):** Хайруллина Л.Э. **СОГЛАСОВАНО:** Заведующий(ая) кафедрой: Галимянов А. Ф. Протокол заседания кафедры No \_\_\_ от "\_\_\_\_" \_\_\_\_\_\_\_\_\_\_\_ 201\_\_г Учебно-методическая комиссия Института вычислительной математики и информационных технологий:

Протокол заседания УМК No и от " и тем и 201 и г

Регистрационный No 91119

Казань 2019

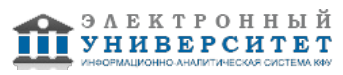

# **Содержание**

1. Цели освоения дисциплины

2. Место дисциплины в структуре основной образовательной программы

3. Компетенции обучающегося, формируемые в результате освоения дисциплины /модуля

4. Структура и содержание дисциплины/ модуля

5. Образовательные технологии, включая интерактивные формы обучения

6. Оценочные средства для текущего контроля успеваемости, промежуточной аттестации по итогам освоения дисциплины и учебно-методическое обеспечение самостоятельной работы студентов

7. Литература

8. Интернет-ресурсы

9. Материально-техническое обеспечение дисциплины/модуля согласно утвержденному учебному плану

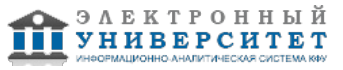

Программу дисциплины разработал(а)(и) доцент, к.н. (доцент) Миннегалиева Ч.Б. Кафедра информационных систем отделение фундаментальной информатики и информационных технологий , Chulpan.Minnegalieva@kpfu.ru

### **1. Цели освоения дисциплины**

знакомство студентов с основными приемами работы с HTML, CSS, JavaScript; научить использовать данные языки и технологии для создания электронных учебных пособий.

#### **2. Место дисциплины в структуре основной образовательной программы высшего профессионального образования**

Данная учебная дисциплина включена в раздел "Б1.В.ДВ.7 Дисциплины (модули)" основной образовательной программы 09.03.02 Информационные системы и технологии и относится к дисциплинам по выбору. Осваивается на 2 курсе, 3, 4 семестры.

Дисциплина по выбору. Для успешного изучения необходимы знания по дисциплинам Математика, Информатика. Знания? полученные при изучении дисциплины будут востребованы при изучении дисциплин Мультимедиа технологии в образовании, Интернет технологии

#### **3. Компетенции обучающегося, формируемые в результате освоения дисциплины /модуля**

В результате освоения дисциплины формируются следующие компетенции:

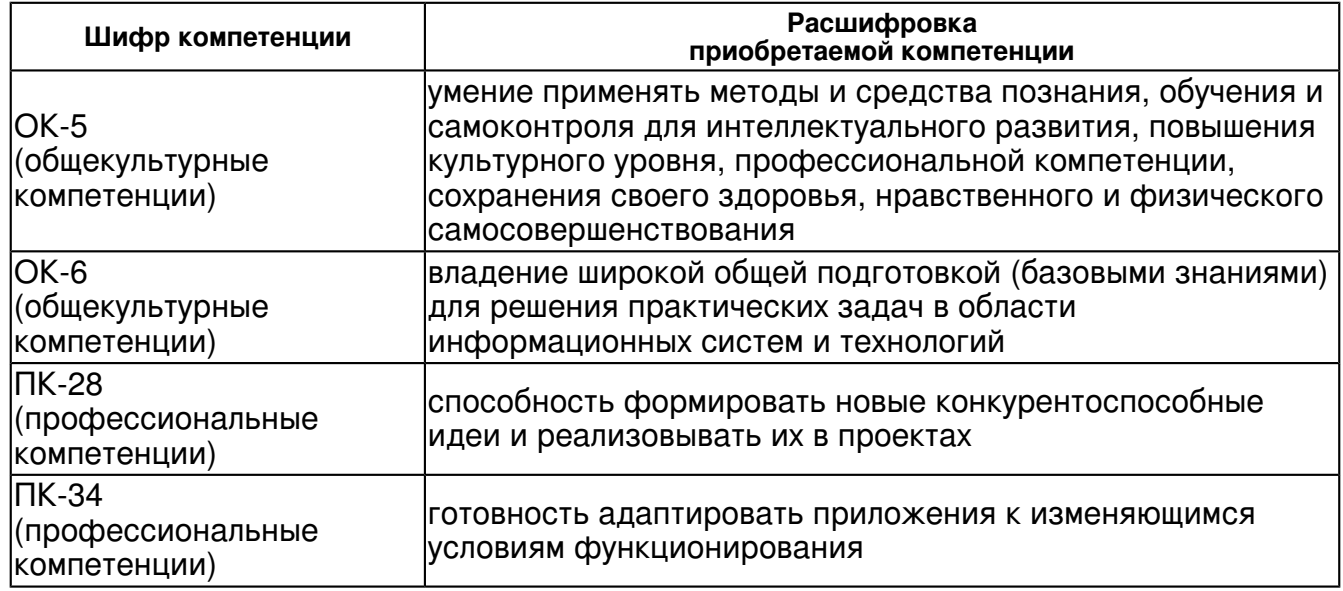

В результате освоения дисциплины студент:

1. должен знать:

 - основные требования, предъявляемые к электронным учебным пособиям, электронным образовательным ресурсам;

- приемы создания веб-страниц, основы работы с JavaScript;
- приемы разработки интерактивных моделей, организации диалога с пользователем.

2. должен уметь:

- применять HTML, CSS, JavaScript для разработки учебных пособий;

- работать с приложениями для создания электронных образовательных ресурсов.

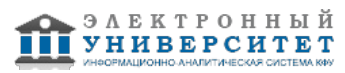

3. должен владеть:

- навыками создания электронных учебных пособий и обучающих сайтов;

- навыками оформления веб-страниц;

- навыками работы в приложениях для создания электронных образовательных ресурсов.

4. должен демонстрировать способность и готовность:

применять полученные знания в профессиональной деятельности

#### **4. Структура и содержание дисциплины/ модуля**

Общая трудоемкость дисциплины составляет 4 зачетных(ые) единиц(ы) 144 часа(ов).

Форма промежуточного контроля дисциплины: отсутствует в 3 семестре; зачет в 4 семестре.

Суммарно по дисциплине можно получить 100 баллов, из них текущая работа оценивается в 50 баллов, итоговая форма контроля - в 50 баллов. Минимальное количество для допуска к зачету 28 баллов.

86 баллов и более - "отлично" (отл.);

71-85 баллов - "хорошо" (хор.);

55-70 баллов - "удовлетворительно" (удов.);

54 балла и менее - "неудовлетворительно" (неуд.).

#### **4.1 Структура и содержание аудиторной работы по дисциплине/ модулю Тематический план дисциплины/модуля**

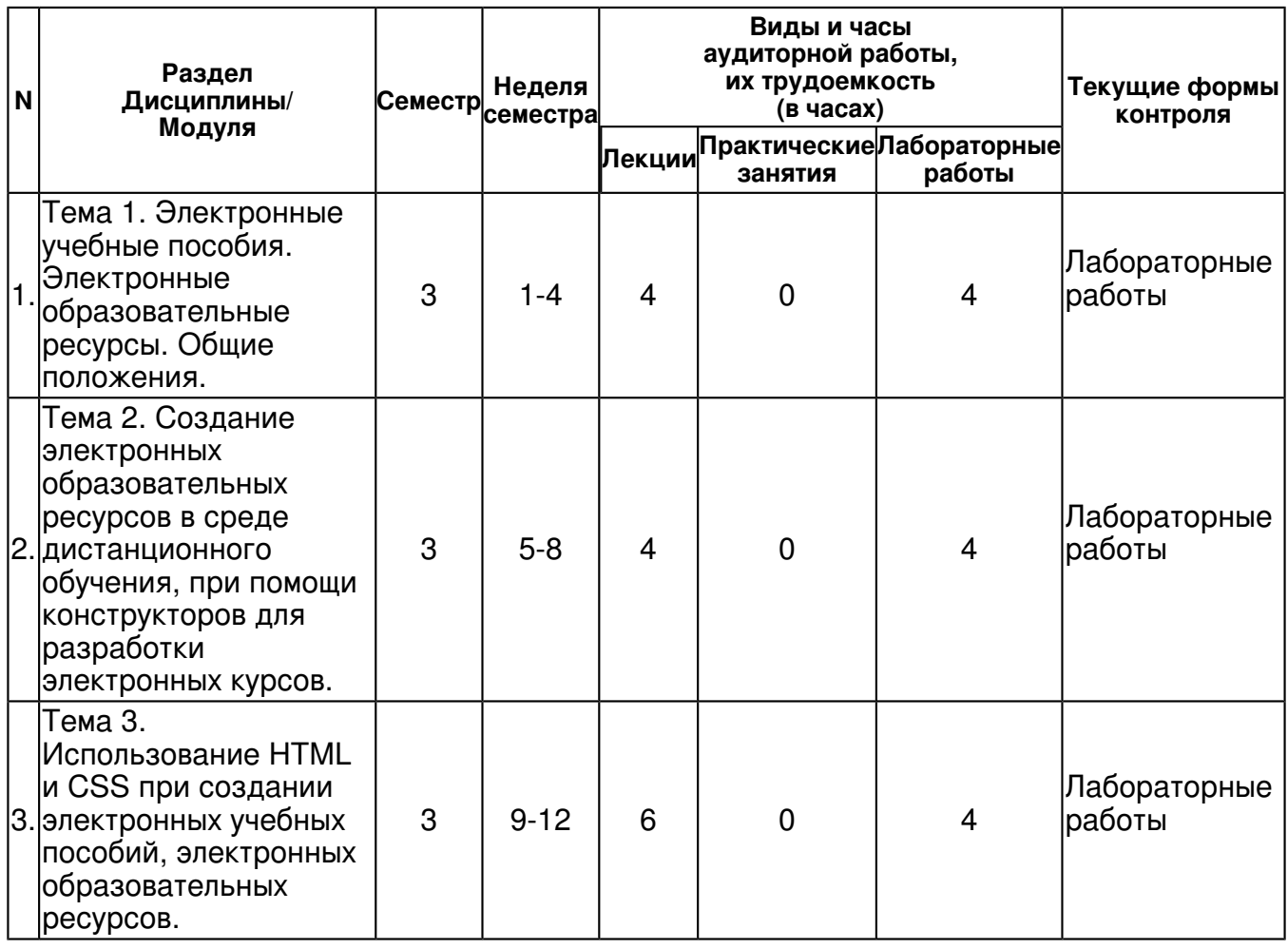

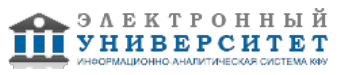

 Программа дисциплины "Технологии создания электронных учебных пособий"; 09.03.02 Информационные системы и технологии; доцент, к.н. (доцент) Миннегалиева Ч.Б.

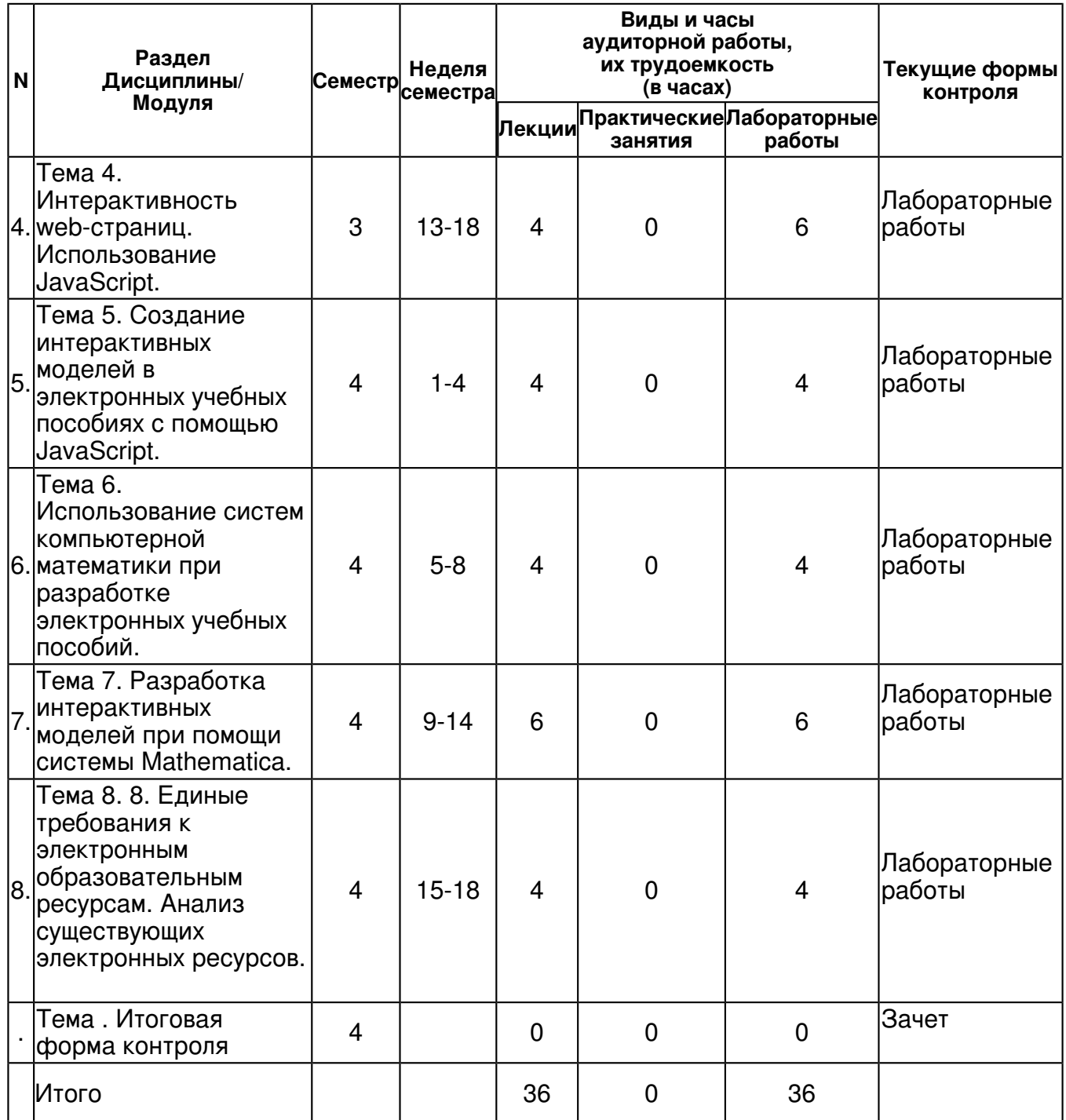

### **4.2 Содержание дисциплины**

#### **Тема 1. Электронные учебные пособия. Электронные образовательные ресурсы. Общие положения.**

### *лекционное занятие (4 часа(ов)):*

Классификация электронных образовательных ресурсов. Интерактивный образовательный модуль. Основные показатели качества ИОМ. Мультимедийность, интерактивность. модифицируемость. Требования к структуре и содержимому ИОМ.

# *лабораторная работа (4 часа(ов)):*

Знакомство с готовыми электронными образовательными ресурсами, размещенными в сети.

#### **Тема 2. Создание электронных образовательных ресурсов в среде дистанционного обучения, при помощи конструкторов для разработки электронных курсов.**  *лекционное занятие (4 часа(ов)):*

Среда дистанционного обучения Moodle. Курс, элементы курса. Возможности для преподавателя, ассистента, обучающихся. Конструктор для разработки электронных курсов eAuthor CBT. Особенности работы. Обзор других систем поддержки обучения.

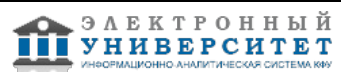

# *лабораторная работа (4 часа(ов)):*

Создание учебного курса / модуля в системе Moodle.

#### **Тема 3. Использование HTML и CSS при создании электронных учебных пособий, электронных образовательных ресурсов.**

### *лекционное занятие (6 часа(ов)):*

Язык разметки гипертекста HTML, особенности HTML 5. Работа с таблицами, ссылками, изображениями. Использование CSS для оптимизации создания страниц электронного учебного пособия. Селекторы в CSS. Правила размещения CSS в документе, в отдельном файле. Группы атрибутов. Работа с селекторами по ID. Наследование стилей.

### *лабораторная работа (4 часа(ов)):*

Создание примера сайта для использования в учебном процессе.

### **Тема 4. Интерактивность web-страниц. Использование JavaScript.**

#### *лекционное занятие (4 часа(ов)):*

HTML страницы. Использование JavaScript. Типы данных. Ввод и вывод данных. Логические операторы. Операторы цикла.

#### *лабораторная работа (6 часа(ов)):*

Создание web-станицы для контроля знаний.

#### **Тема 5. Создание интерактивных моделей в электронных учебных пособиях с помощью JavaScript.**

#### *лекционное занятие (4 часа(ов)):*

Использование JavaScript. Управление вычислениями. Пользовательские функции. Взаимодействие с пользователем. Объектная модель DOM. Взаимодействие JavaScript с DOM.

#### *лабораторная работа (4 часа(ов)):*

Создание анимации на web-страницах.

#### **Тема 6. Использование систем компьютерной математики при разработке электронных учебных пособий.**

### *лекционное занятие (4 часа(ов)):*

Обзор возможностей системы Mathematica и Wolfram Development Platform для разработки упражнений и моделей. Использование в электронных учебных пособиях. Особенности взаимодействия с пользователем.

#### *лабораторная работа (4 часа(ов)):*

Взаимодействие с пользователем в системе Mathematica. Создание наглядных материалов для использования в электронных учебных пособиях.

#### **Тема 7. Разработка интерактивных моделей при помощи системы Mathematica.**  *лекционное занятие (6 часа(ов)):*

Графическая функция Plot. Основные функции для построения 3D графиков. Опции, их особенности. Примитивы двумерной графики. Элементы управления. Функции Manipulate, Locator, Animate.

### *лабораторная работа (6 часа(ов)):*

Разработка интерактивных моделей при помощи системы Mathematica.

#### **Тема 8. 8. Единые требования к электронным образовательным ресурсам. Анализ существующих электронных ресурсов.**

### *лекционное занятие (4 часа(ов)):*

Требования, предъявляемые к электронным образовательным ресурсам. Требования к интерактивности, мультимедийности. Обзор, анализ и оценка существующих решений.

### *лабораторная работа (4 часа(ов)):*

Анализ существующих электронных образовательных ресурсов.

### **4.3 Структура и содержание самостоятельной работы дисциплины (модуля)**

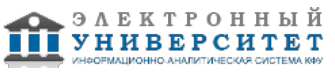

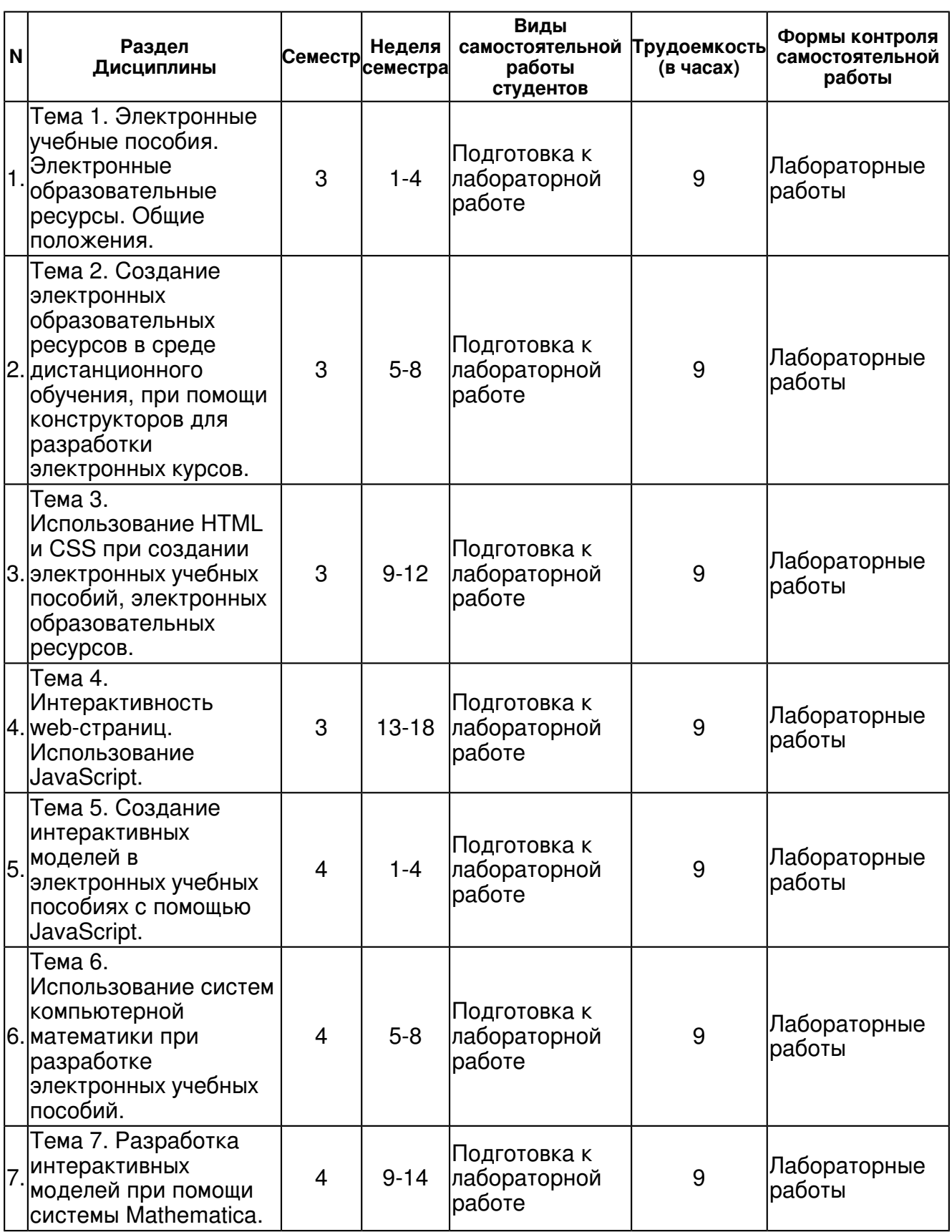

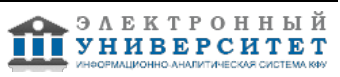

 Программа дисциплины "Технологии создания электронных учебных пособий"; 09.03.02 Информационные системы и технологии; доцент, к.н. (доцент) Миннегалиева Ч.Б.

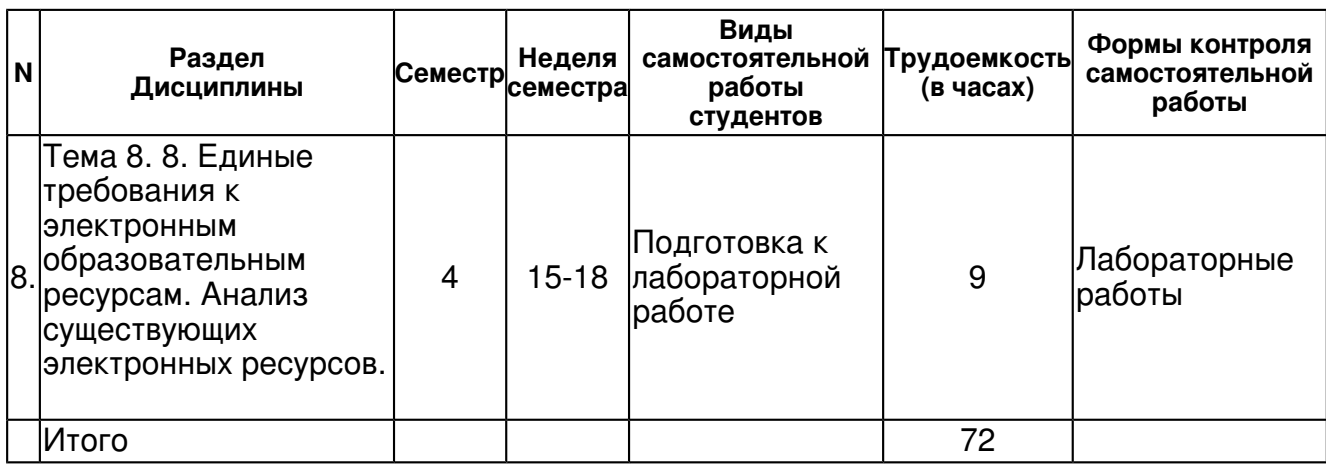

#### **5. Образовательные технологии, включая интерактивные формы обучения**

Используются разборы конкретных ситуаций. При изучении дисциплины предусмотрены такие виды работ, как лекции, лабораторные работы, самостоятельная работа, зачет.

Для успешного освоения дисциплины рекомендуется в ходе лекционных занятий вести конспектирование учебного материала. Обращать внимание на основные определения, типичные примеры. Перед следующей лекцией рекомендуется повторить предыдущий теоретический материал.

Самостоятельная работа - это познавательная учебная деятельность,

когдапоследовательность мышления ученика, его умственных и практических операций и действий

зависит и определяется самим студентом. Во время самостоятельной работы после лекций рекомендуется изучить основную литературу, сетевые источники, ознакомиться с

дополнительной литературой. Чтобы лучше подготовиться к лабораторным работам, такженеобходимо повторить выполненные задания предыдущих лабораторных работ. В списке

Интернет ресурсов для изучения данной дисциплины приведен материал, который помогает закрепить знания, полученные в ходе лекций и лабораторных работ. Самостоятельное

прочтение (прослушивание) данного материала позволит повысить уровень знаний по дисциплине.

Важной составной частью учебного процесса в вузе являются лабораторные занятия. При подготовке к лабораторной работе необходимо ознакомиться с заданием. Повторить материал

лекций, материал из списка рекомендованной литературы, посмотреть приведенные примеры. Выполнить свой вариант, приготовиться объяснить работу.

Для подготовки к зачету необходимо ознакомиться со списком вопросов, повторить теоретический материал, результаты лабораторных работ. По вопросам для подготовки к зачету изучить основную литературу, ознакомиться с материалом, приведенным в источниках из списка дополнительной литературы, изучить материал из сетевых источников.

#### **6. Оценочные средства для текущего контроля успеваемости, промежуточной аттестации по итогам освоения дисциплины и учебно-методическое обеспечение самостоятельной работы студентов**

#### **Тема 1. Электронные учебные пособия. Электронные образовательные ресурсы. Общие положения.**

Лабораторные работы , примерные вопросы:

Знакомство с существующими электронными учебными пособиями, приемы работы в системе дистанционного обучения Moodle.

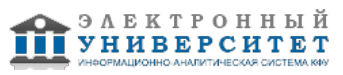

### **Тема 2. Создание электронных образовательных ресурсов в среде дистанционного обучения, при помощи конструкторов для разработки электронных курсов.**

Лабораторные работы , примерные вопросы:

Создание раздела электронного учебного пособия в системе Moodle. Включение в раздел лекции, глоссария, теста, различных типов вопросов для тестирования. Просмотр страниц от преподавателя, ассистента, студента.

#### **Тема 3. Использование HTML и CSS при создании электронных учебных пособий, электронных образовательных ресурсов.**

Лабораторные работы , примерные вопросы:

Создать веб-страницу для изучения одной из предложенных тем, включить главную страницу с темой, с переходами на другие страницы; страницу "Теория", содержащую небольшой теоретический материал, рисунок, обратный переход на главную страницу. Использовать CSS (каскадные таблицы стилей) разными способами: оформить отдельным файлом .css, расположить в <head>, задать стиль конкретному тегу через атрибут style, использовать класс, использовать селекторы по ID.

### **Тема 4. Интерактивность web-страниц. Использование JavaScript.**

Лабораторные работы , примерные вопросы:

Создать веб-страницу "Тестирование", позволяющую пройти тестирование по теме, включить вопросы с выбором ответа, с вводом своего ответа. Связать с главной страницей, обеспечить переходы между страницами.

#### **Тема 5. Создание интерактивных моделей в электронных учебных пособиях с помощью JavaScript.**

Лабораторные работы , примерные вопросы:

Создать веб-страницу "Моделирование", содержащую интерактивную модель по предложенной теме. Связать с главной страницей, обеспечить переходы между страницами.

### **Тема 6. Использование систем компьютерной математики при разработке электронных учебных пособий.**

Лабораторные работы , примерные вопросы:

Создание упражнений в системе компьютерной математики для использования в электронных учебных пособиях. Предусмотреть изменение параметров пользователем.

### **Тема 7. Разработка интерактивных моделей при помощи системы Mathematica.**

Лабораторные работы , примерные вопросы:

Создание наглядных материалов для использования в электронных учебных пособиях, размещение на веб-странице моделей при помощи Wolfram Development Platform. Использование различных функций для построения графиков и поверхностей. Пример задания: Выполнить модели при помощи Wolfram Development Platform. Создать веб-страницу "Модели". Разместить модель на веб-странице, добавить пояснения (html код).

#### **Тема 8. 8. Единые требования к электронным образовательным ресурсам. Анализ существующих электронных ресурсов.**

Лабораторные работы , примерные вопросы:

Анализ и оценка существующих электронных образовательных ресурсов. Интерактивность, мультимедийность модулей электронных образовательных ресурсов.

### **Итоговая форма контроля**

зачет (в 4 семестре)

Примерные вопросы к зачету:

Список вопросов к зачету

- 1. Электронные образовательные ресурсы. Определение. Классификация по назначению.
- 2. Электронные образовательные ресурсы. Составляющие контента.
- 3. Интерактивный образовательный модуль (ИОМ). Основные показатели качества.
- 4. Требования к структуре и содержимому ИОМ.

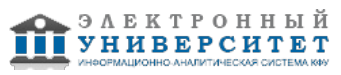

- 5. Структура и характеристики дистрибутивного пакета.
- 6. Требования к интерактивности ИОМ. Уровни интерактивности.
- 7. Требования к мультимедийности ИОМ.
- 8. Среда дистанционного обучения (LMS Learning Management System) MOODLE
- 9. Элементы курса MOODLE.
- 10. Создание тестов и типы вопросов в MOODLE.
- 11. Возможности eAuthor CBT.
- 12. Преимущества использования программы eAuthor CBT.
- 13. eAuthor CBT. Возможности "Конструктора упражнений".
- 14. Основные теги HTML.
- 15. Вставка изображения, таблиц.
- 16. Работа с текстом, элементы оформления.
- 17. Работа со ссылками, внутренние и внешние переходы.
- 18. Стили CSS и блочные модели.
- 19. Приемы работы с CSS.
- 20. Включение скриптов. JavaScript, основные положения.
- 21. JavaScript, данные, операторы, функции.

22. Элементы управления в Mathematica. Функция Manipulate. Элементы управления Slider, Checkbox, RadioButton,

Setter Bar, Popup Menu.

23. Locator. Принцип работы.

- 24. Задание функций пользователя в системе Mathematica.
- 25. Программирование ввода-вывода. Функции Input, Print, NumberForm, MathMLForm.
- 26. Создание диалоговых окон. Функции MessageDialog, CreateDialog.
- 27. Назначение MathLink, NET/Link. Работа в C# с библиотекой Wolfram.NETLink.dll.
- 28. Комплексная экспертиза электронных образовательных ресурсов

### **7.1. Основная литература:**

Бурняшов Б. А. Электронное обучение в учреждении высшего образования: Учебно-методическое пособие. / Бурняшов Б.А. ? М.: РИОР: ИНФРА-М, 2017. ? 119 с. + Доп. материалы [Электронный ресурс; URL: http://znanium.com/bookread2.php?book=560423

Федотова Е. Л. Информационные технологии в науке и образовании: Учебное пособие / Е.Л. Федотова, А.А. Федотов. - М.: ИД ФОРУМ: НИЦ ИНФРА-М, 2015. - 336 с.: ил.; 60x90 1/16. - (Высшее образование). (переплет) ISBN 978-5-8199-0434-3 URL: http://znanium.com/bookread2.php?book=487293

Еникеев А.И., Степанова Э.Р. Современные информационные технологии. Основы web-программирования/ А.И.Еникеев, Э.Р. Степанова - Казань: Казан. ун-т, 2015. URL: http://libweb.kpfu.ru/ebooks/09-IVMIT/09\_149\_000935.pdf

### **7.2. Дополнительная литература:**

Зыкова, Т. В. Проектирование, разработка и методика использования электронных обучающих курсов по математике : учеб. пособие [Электронный ресурс] / Т. В. Зыкова, Т. В. Сидорова, В. А. Шершнёва. - Красноярск : Сиб. федер. ун-т, 2014.URL: http://znanium.com/bookread2.php?book=511100

Чебыкин Р. И. Разработка и оформление текстового содержания сайтов: Пособие / Чебыкин Р.И. - СПб:БХВ-Петербург, 2014. - 528 с. ISBN 978-5-9775-1262-6 URL: http://znanium.com/bookread2.php?book=939760

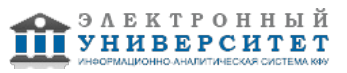

Трайнев, В. А. Новые информационные коммуникационные технологии в образовании [Электроный ресурс] / В. А. Трайнев, В. Ю. Теплышев, И. В. Трайнев. - 2-е изд. - М. : Издательско-торговая корпорация 'Дашков и К-', 2013. - 320 с. URL: http://znanium.com/bookread.php?book=430429

# **7.3. Интернет-ресурсы:**

Web-технологии - http://www.intuit.ru/studies/courses/3523/765/info WOLFRAM Demonstrations Project - http://demonstrations.wolfram.com/ Wolfram Development Platform - http://www.wolfram.com/development-platform/?source=nav Введение в HTML и CSS - http://www.intuit.ru/studies/courses/1005/276/info Современный учебник Javascript - https://learn.javascript.ru/

# **8. Материально-техническое обеспечение дисциплины(модуля)**

Освоение дисциплины "Технологии создания электронных учебных пособий" предполагает использование следующего материально-технического обеспечения:

Мультимедийная аудитория, вместимостью более 60 человек. Мультимедийная аудитория состоит из интегрированных инженерных систем с единой системой управления, оснащенная современными средствами воспроизведения и визуализации любой видео и аудио информации, получения и передачи электронных документов. Типовая комплектация мультимедийной аудитории состоит из: мультимедийного проектора, автоматизированного проекционного экрана, акустической системы, а также интерактивной трибуны преподавателя, включающей тач-скрин монитор с диагональю не менее 22 дюймов, персональный компьютер (с техническими характеристиками не ниже Intel Core i3-2100, DDR3 4096Mb, 500Gb), конференц-микрофон, беспроводной микрофон, блок управления оборудованием, интерфейсы подключения: USB,audio, HDMI. Интерактивная трибуна преподавателя является ключевым элементом управления, объединяющим все устройства в единую систему, и служит полноценным рабочим местом преподавателя. Преподаватель имеет возможность легко управлять всей системой, не отходя от трибуны, что позволяет проводить лекции, практические занятия, презентации, вебинары, конференции и другие виды аудиторной нагрузки обучающихся в удобной и доступной для них форме с применением современных интерактивных средств обучения, в том числе с использованием в процессе обучения всех корпоративных ресурсов. Мультимедийная аудитория также оснащена широкополосным доступом в сеть интернет. Компьютерное оборудованием имеет соответствующее лицензионное программное обеспечение.

Компьютерный класс, представляющий собой рабочее место преподавателя и не менее 15 рабочих мест студентов, включающих компьютерный стол, стул, персональный компьютер, лицензионное программное обеспечение. Каждый компьютер имеет широкополосный доступ в сеть Интернет. Все компьютеры подключены к корпоративной компьютерной сети КФУ и находятся в едином домене.

Учебно-методическая литература для данной дисциплины имеется в наличии в электронно-библиотечной системе "ZNANIUM.COM", доступ к которой предоставлен студентам. ЭБС "ZNANIUM.COM" содержит произведения крупнейших российских учёных, руководителей государственных органов, преподавателей ведущих вузов страны, высококвалифицированных специалистов в различных сферах бизнеса. Фонд библиотеки сформирован с учетом всех изменений образовательных стандартов и включает учебники, учебные пособия, УМК, монографии, авторефераты, диссертации, энциклопедии, словари и справочники, законодательно-нормативные документы, специальные периодические издания и издания, выпускаемые издательствами вузов. В настоящее время ЭБС ZNANIUM.COM соответствует всем требованиям федеральных государственных образовательных стандартов высшего профессионального образования (ФГОС ВПО) нового поколения.

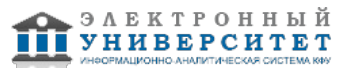

Программа составлена в соответствии с требованиями ФГОС ВПО и учебным планом по направлению 09.03.02 "Информационные системы и технологии" и профилю подготовки Информационные системы в образовании .

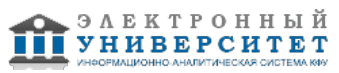

 Программа дисциплины "Технологии создания электронных учебных пособий"; 09.03.02 Информационные системы и технологии; доцент, к.н. (доцент) Миннегалиева Ч.Б.

Автор(ы): Миннегалиева Ч.Б. \_\_\_\_\_\_\_\_\_\_\_\_\_\_\_\_\_\_\_\_ "\_\_" \_\_\_\_\_\_\_\_\_ 201 \_\_ г.

Рецензент(ы): Хайруллина Л.Э. \_\_\_\_\_\_\_\_\_\_\_\_\_\_\_\_\_\_\_\_  $\frac{1}{2}$   $\frac{1}{2}$ 

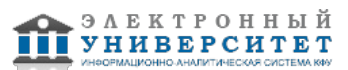